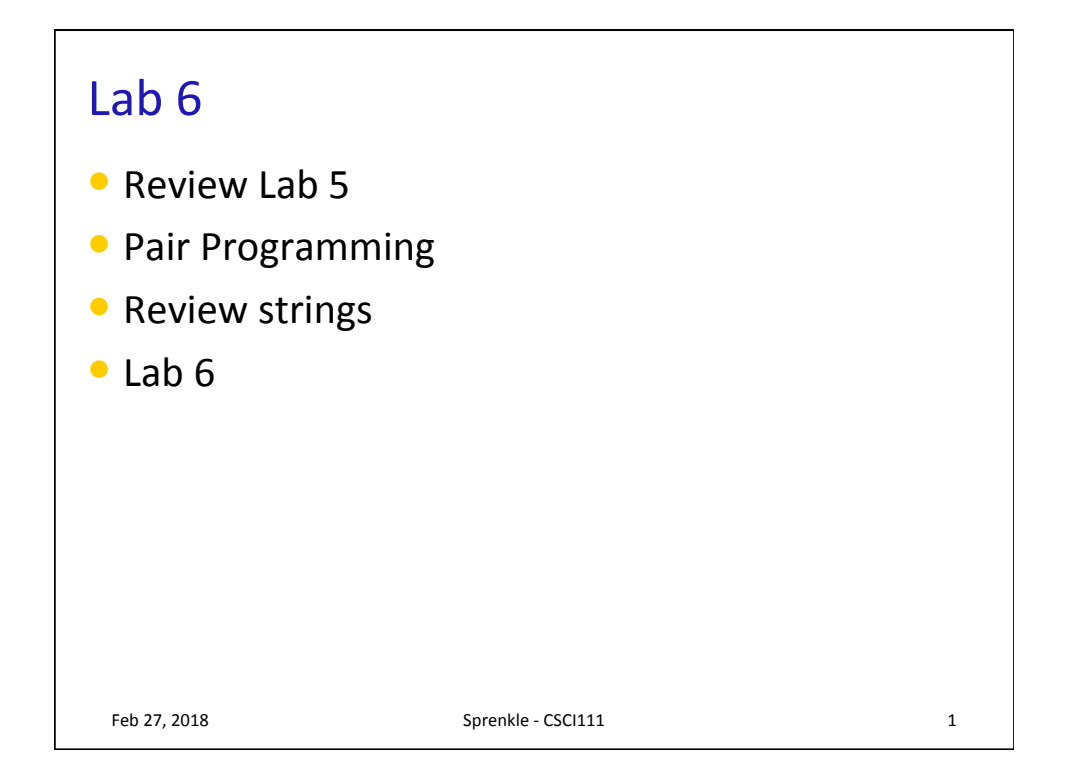

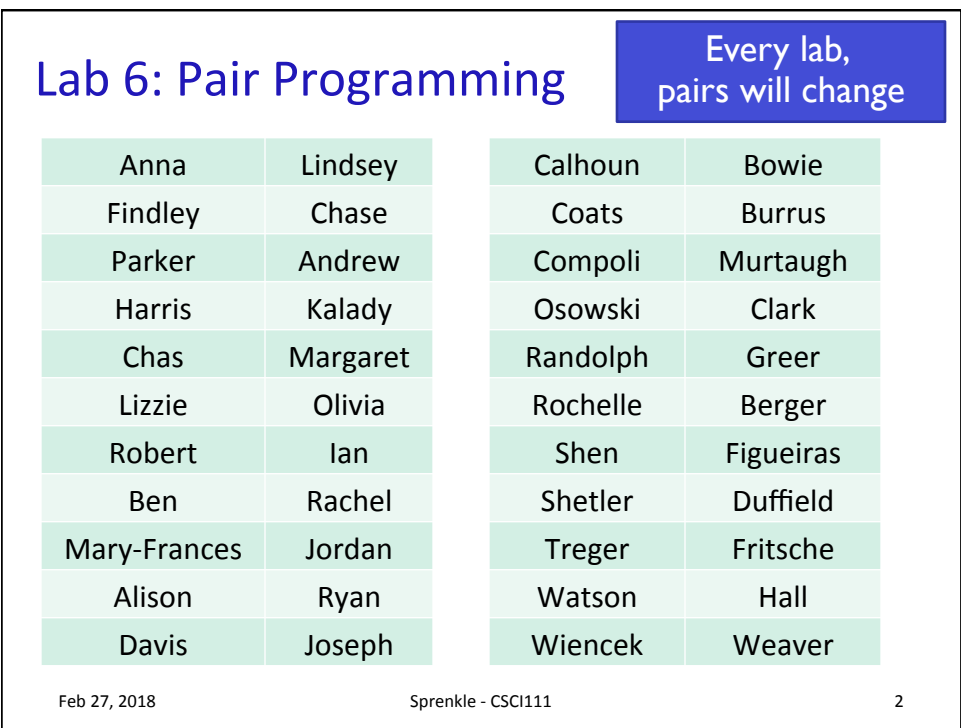

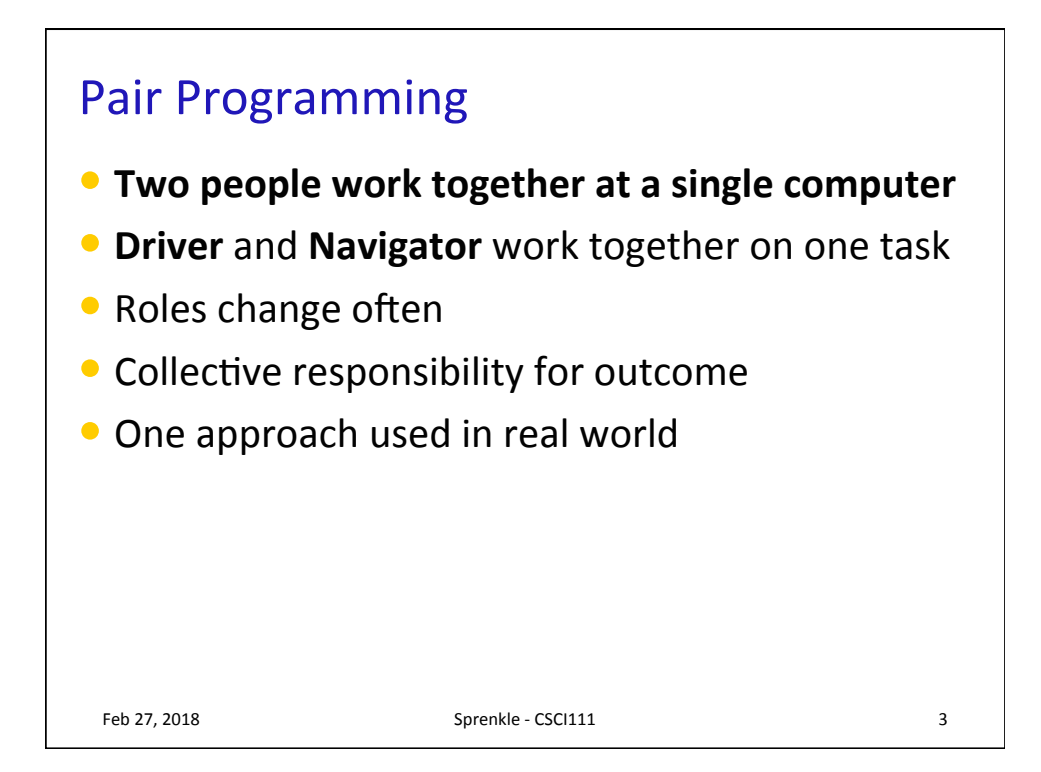

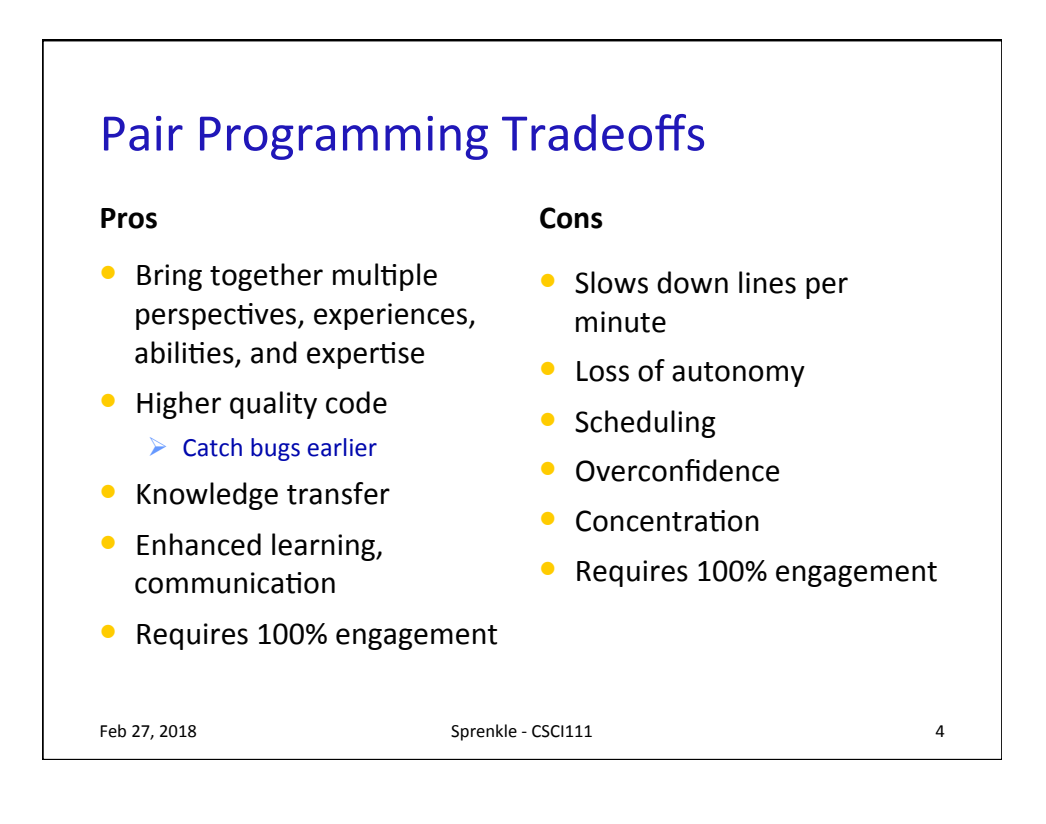

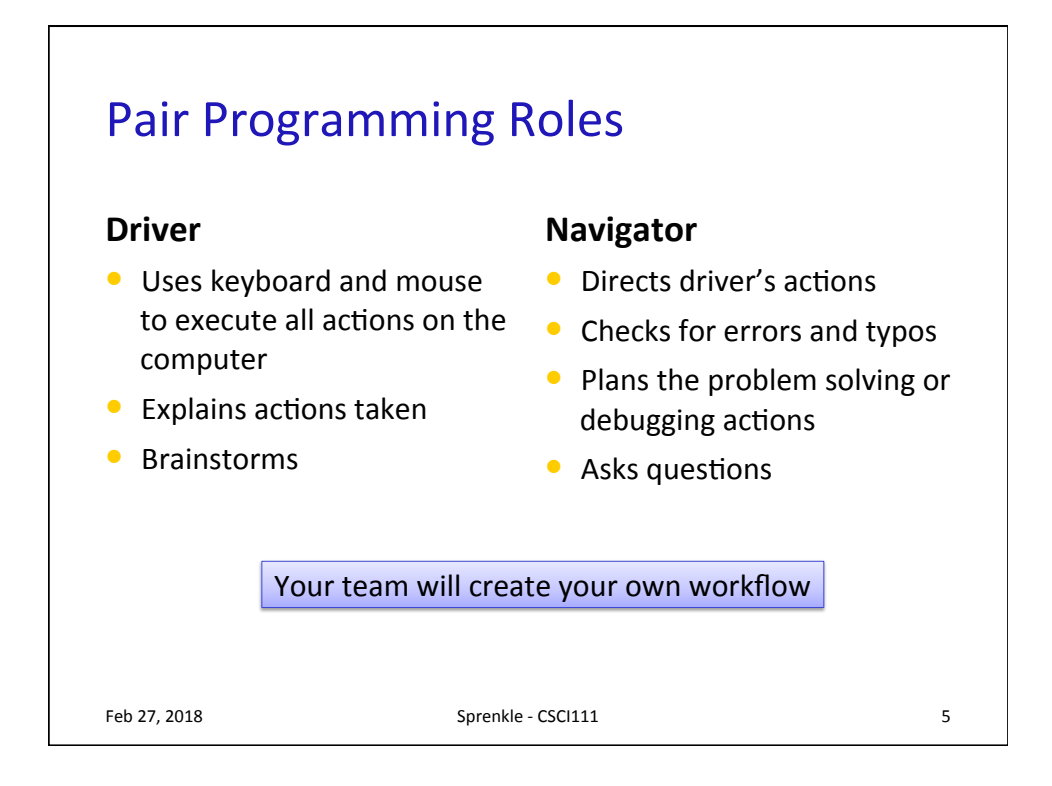

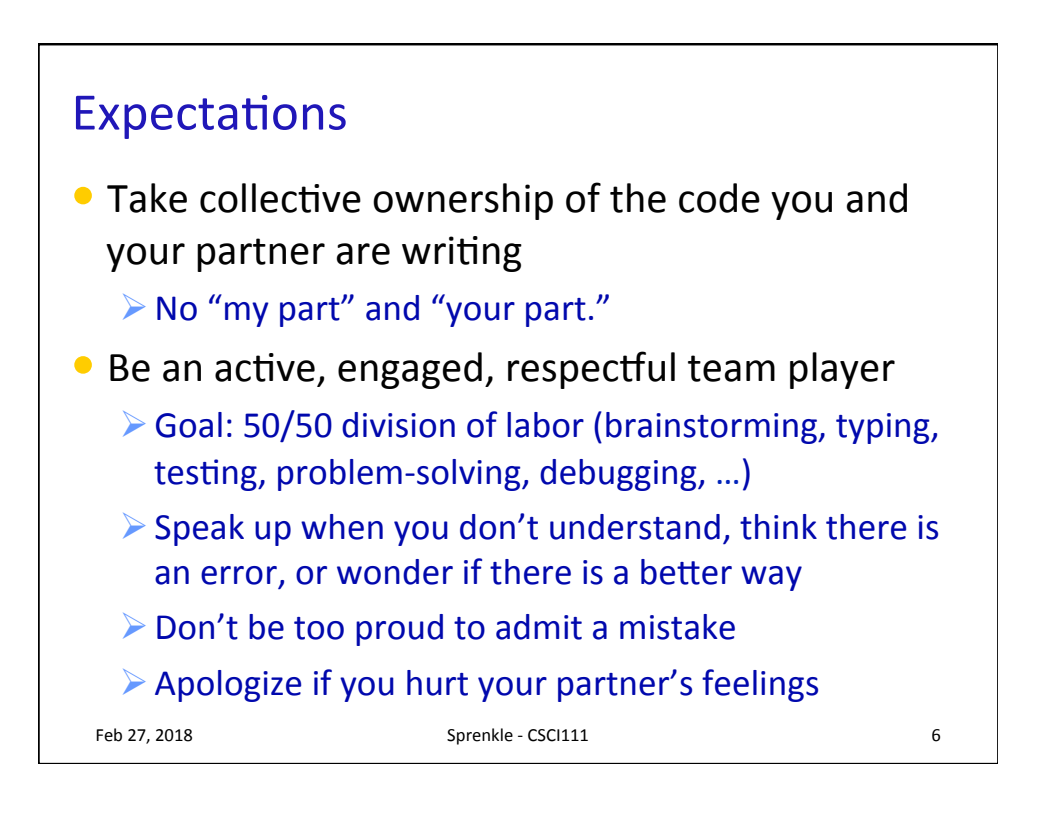

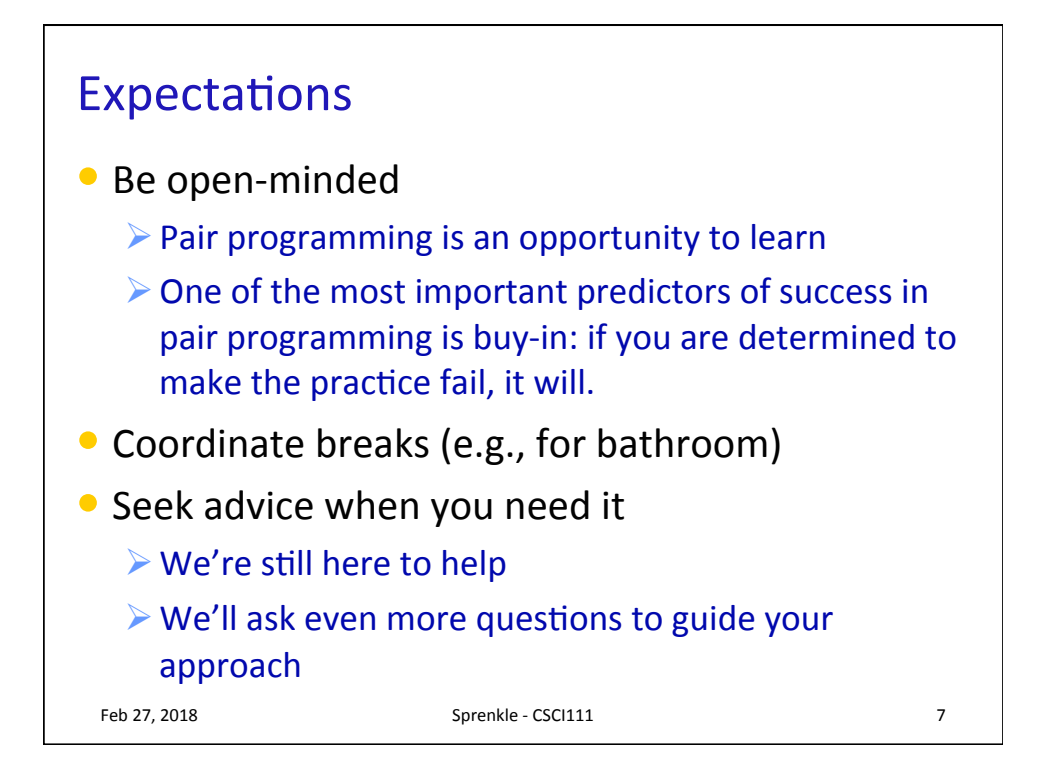

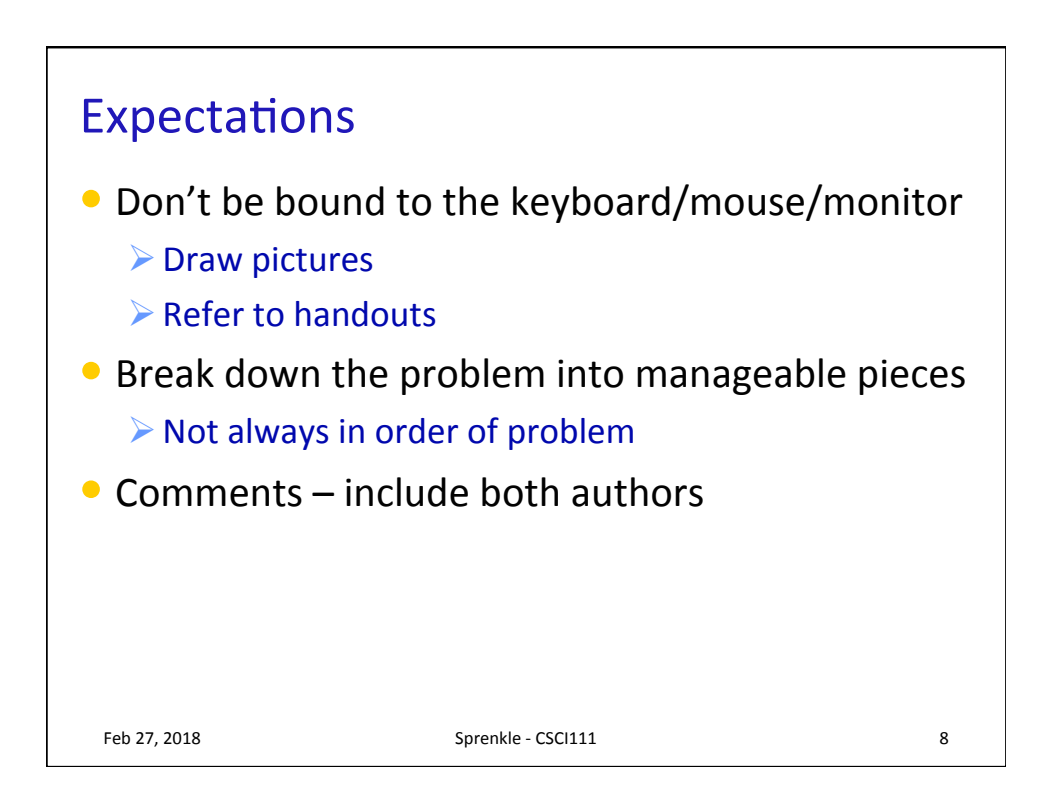

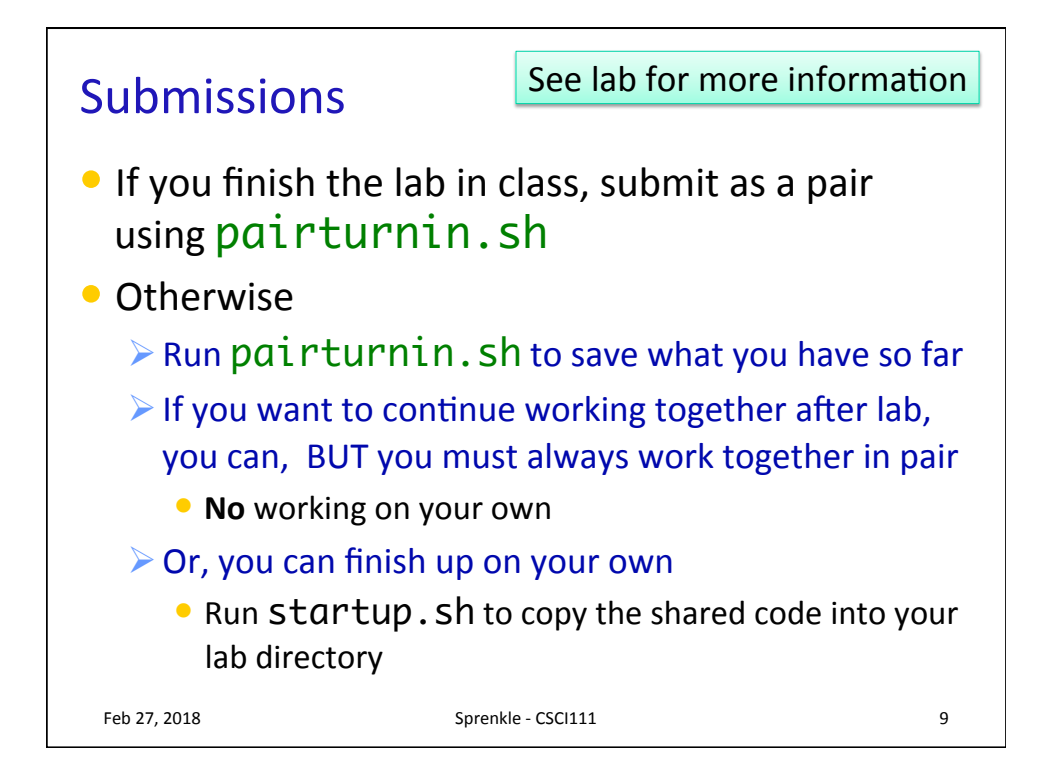

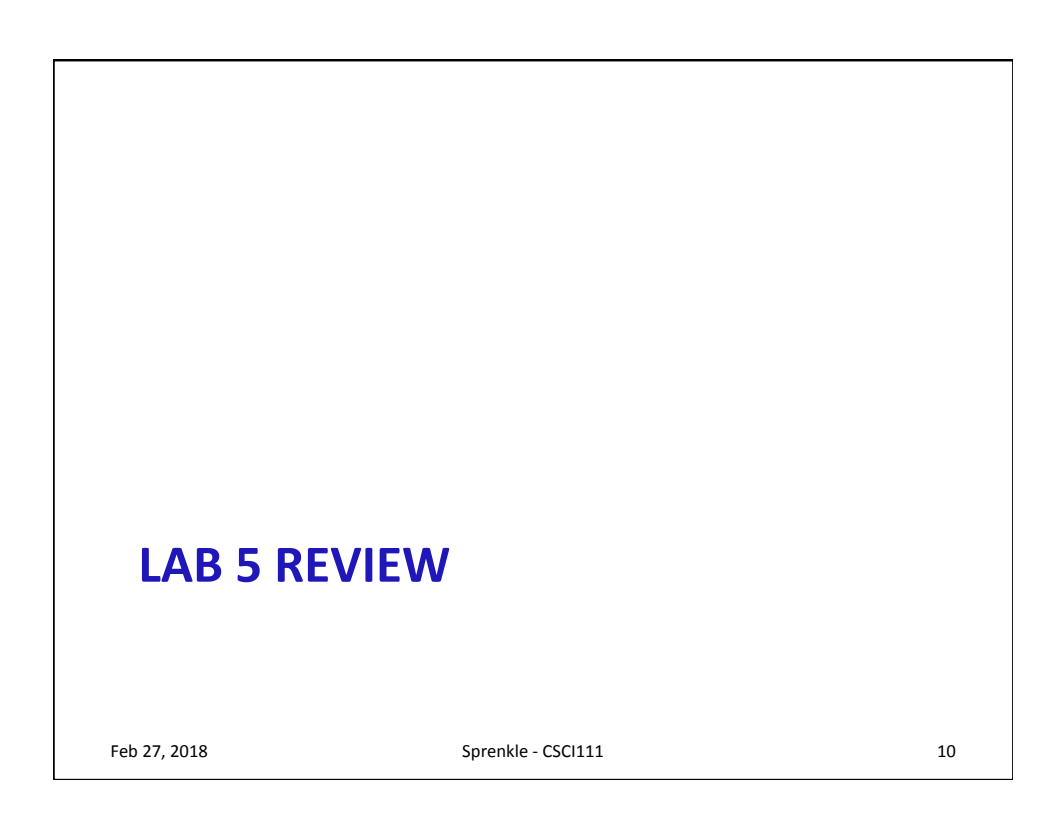

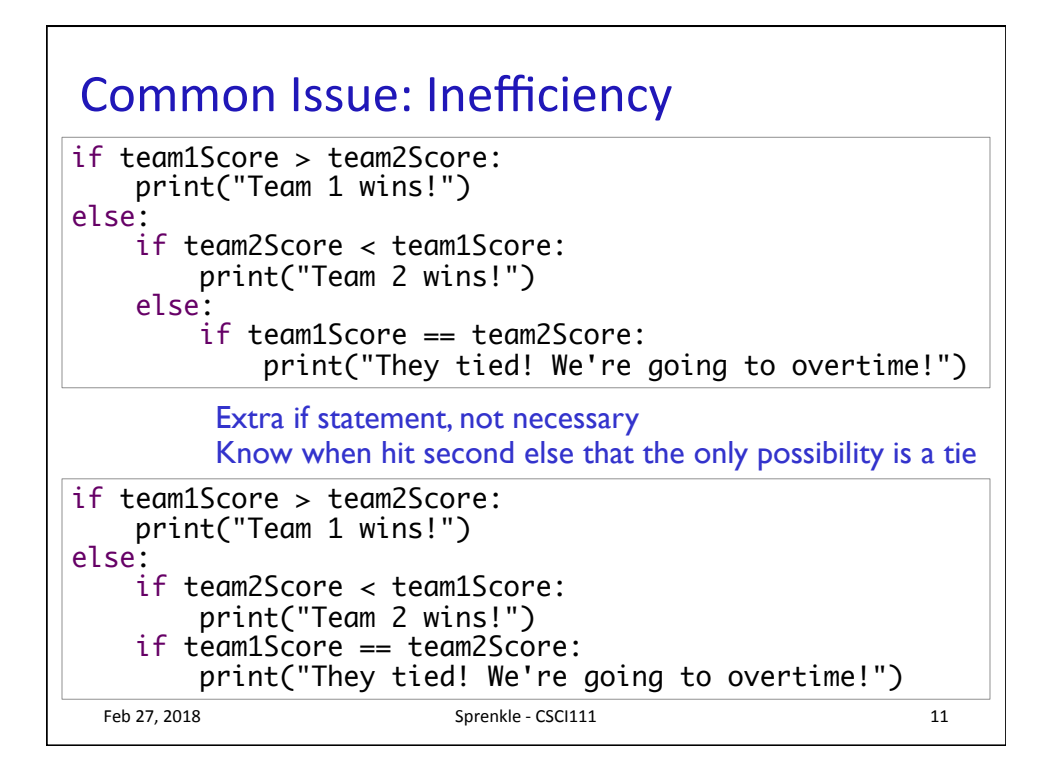

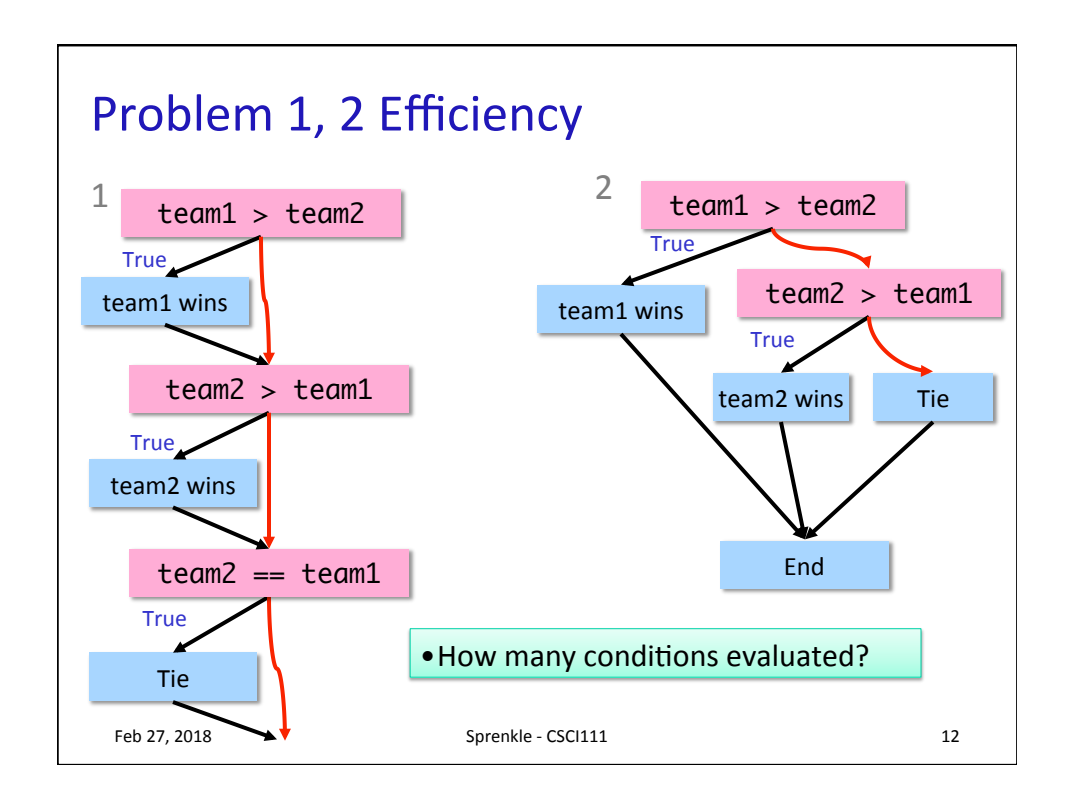

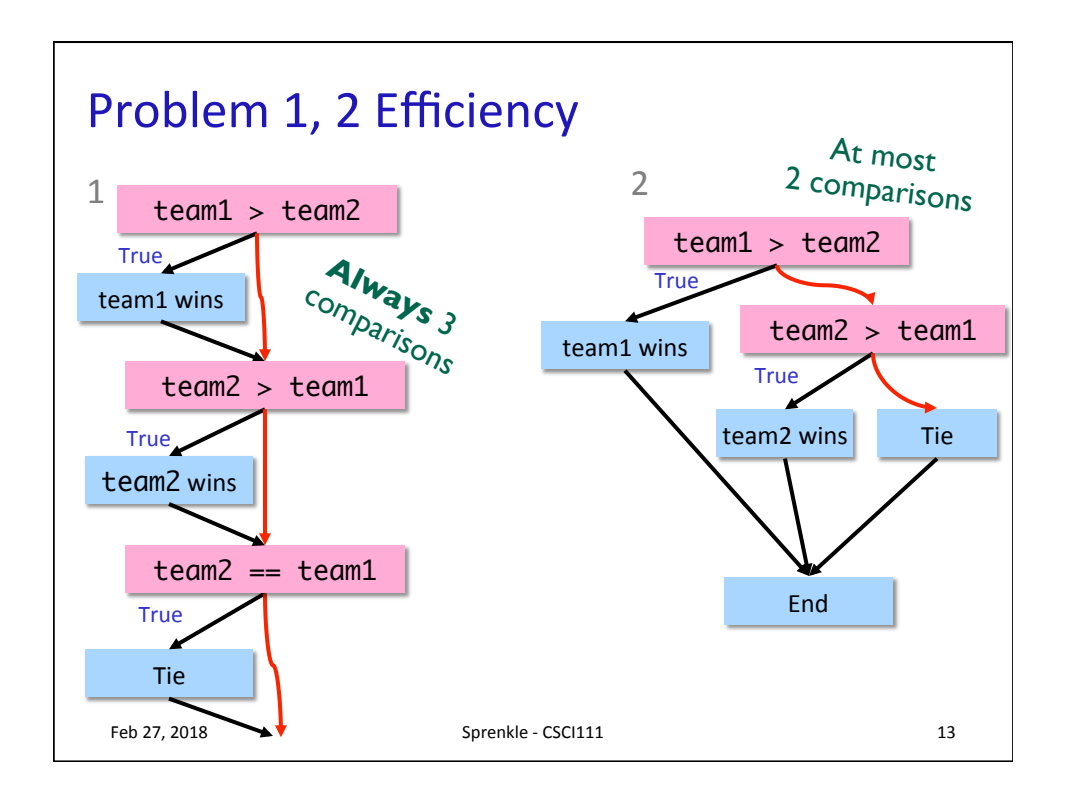

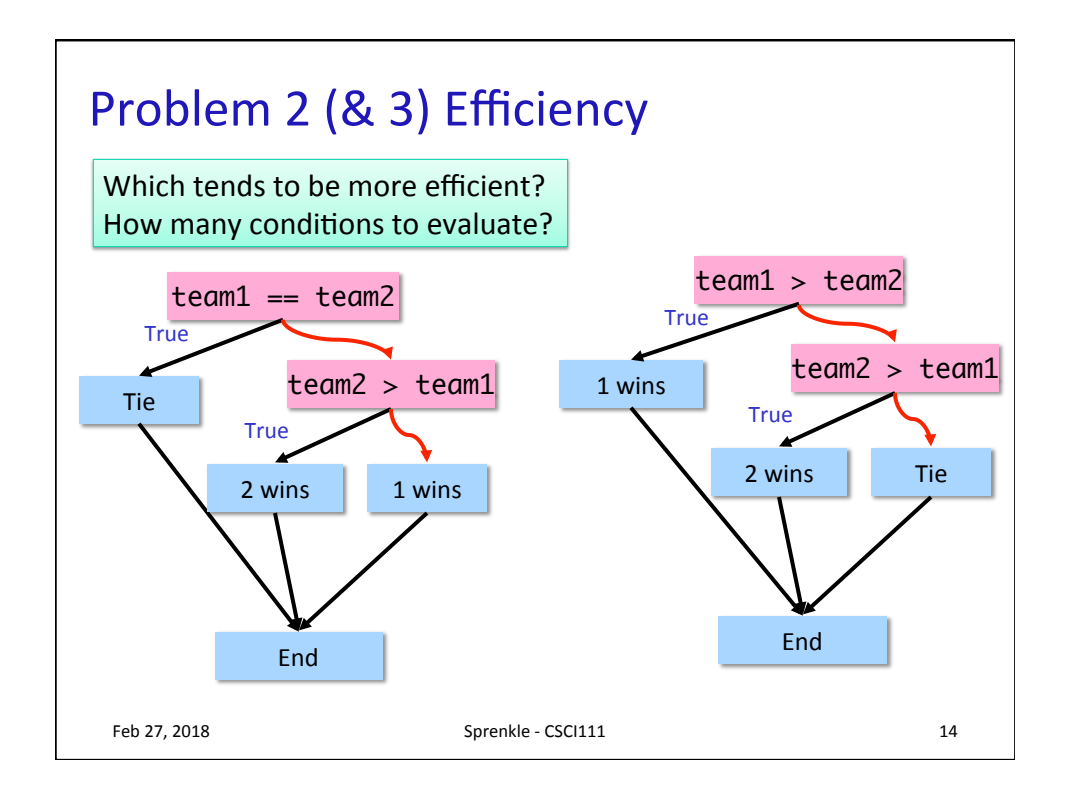

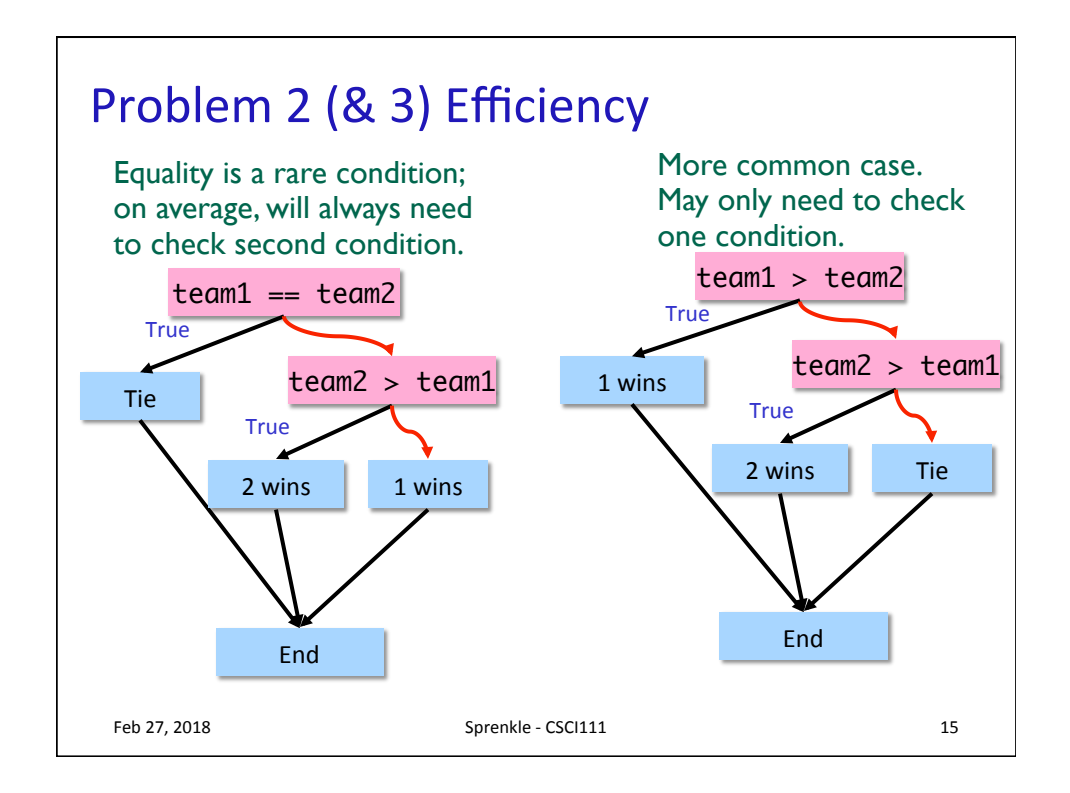

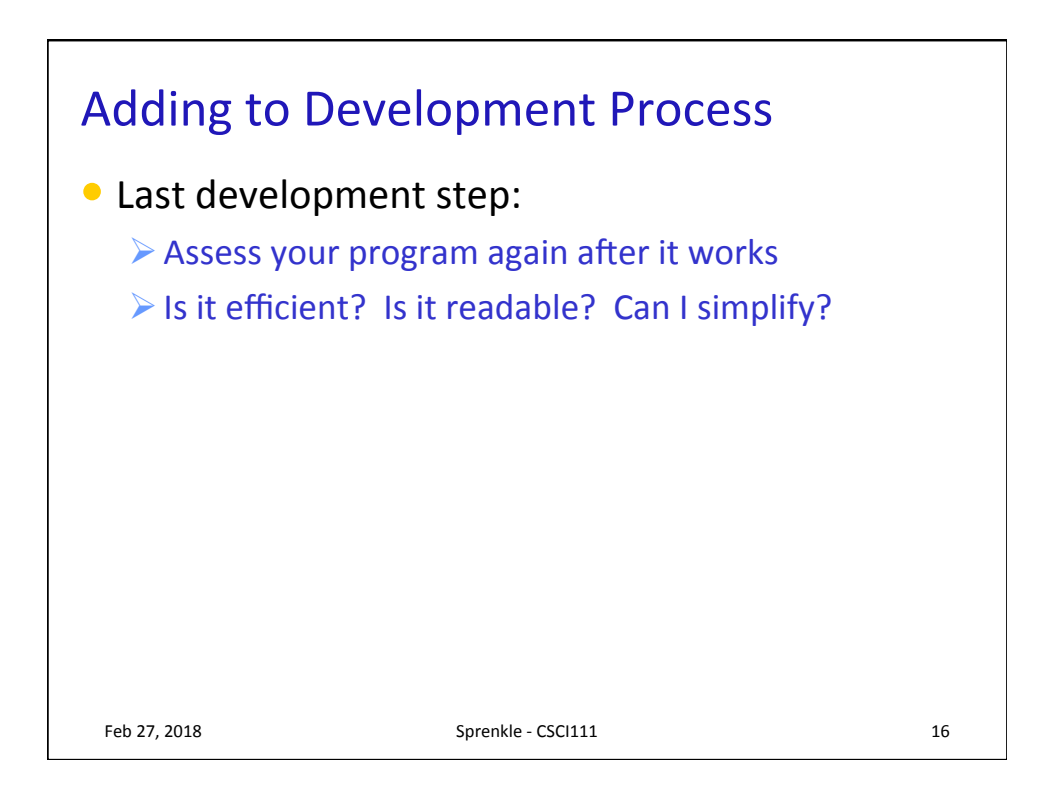

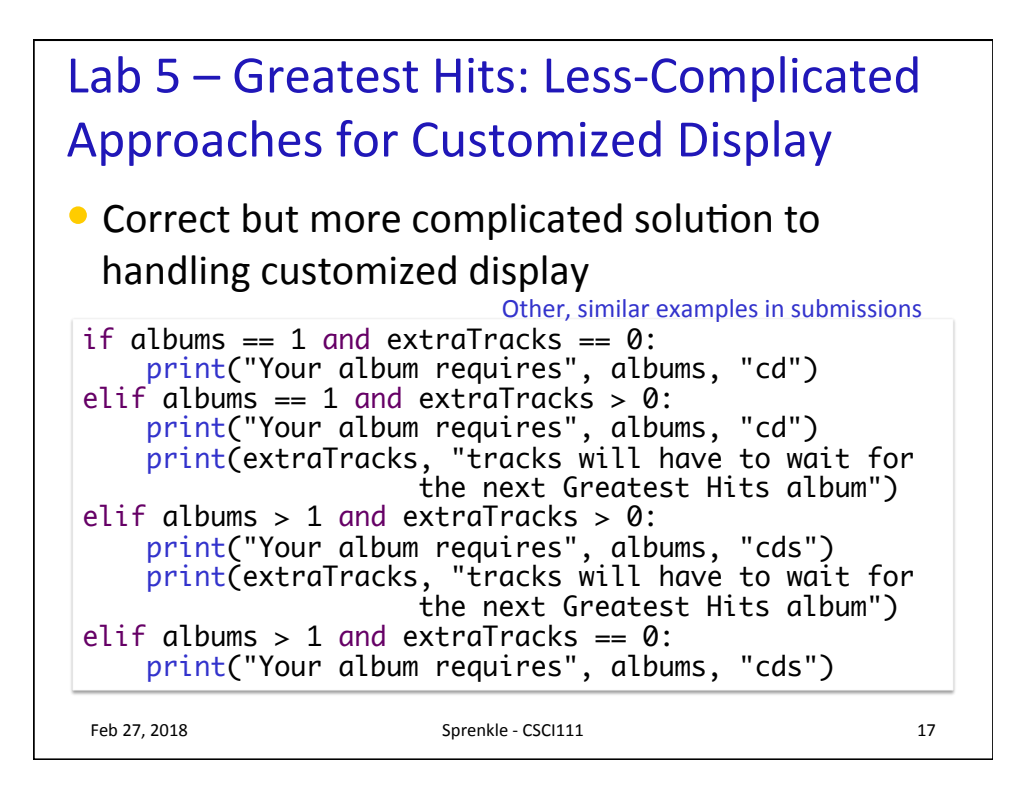

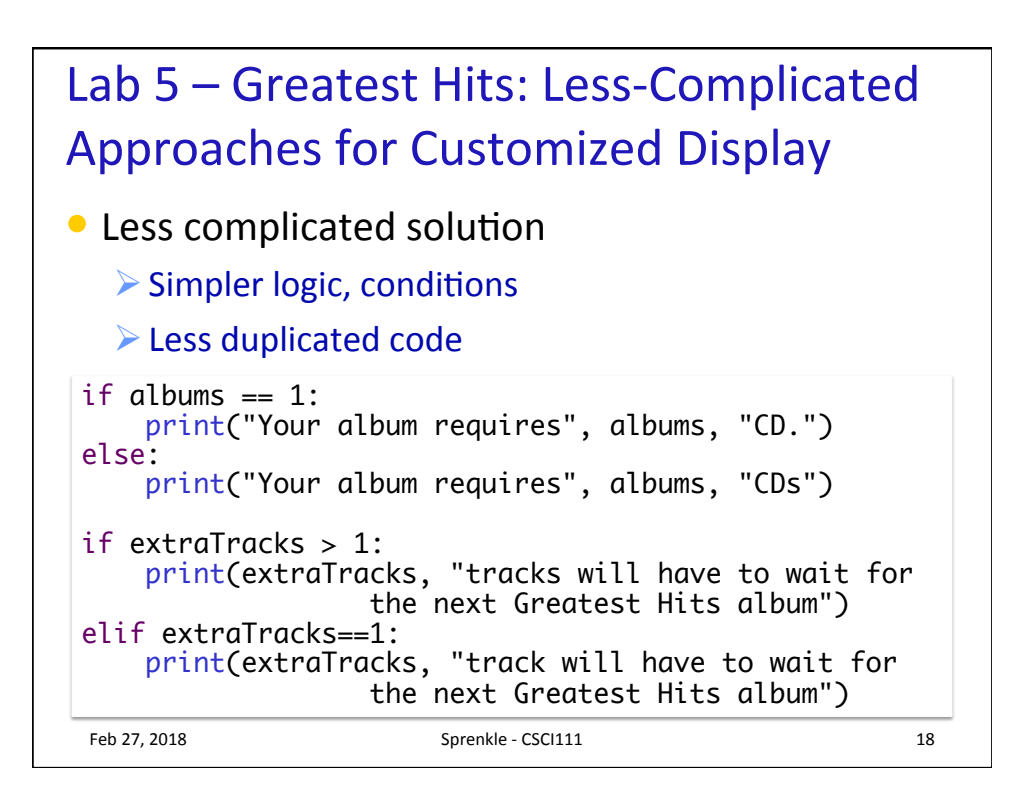

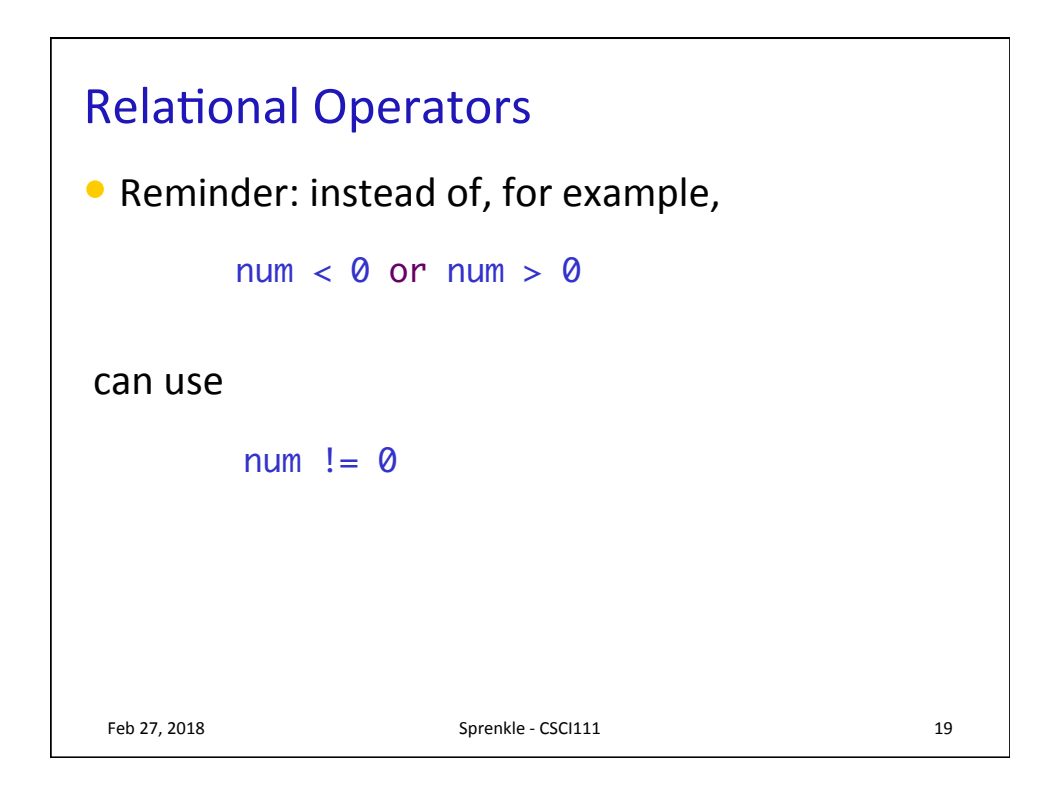

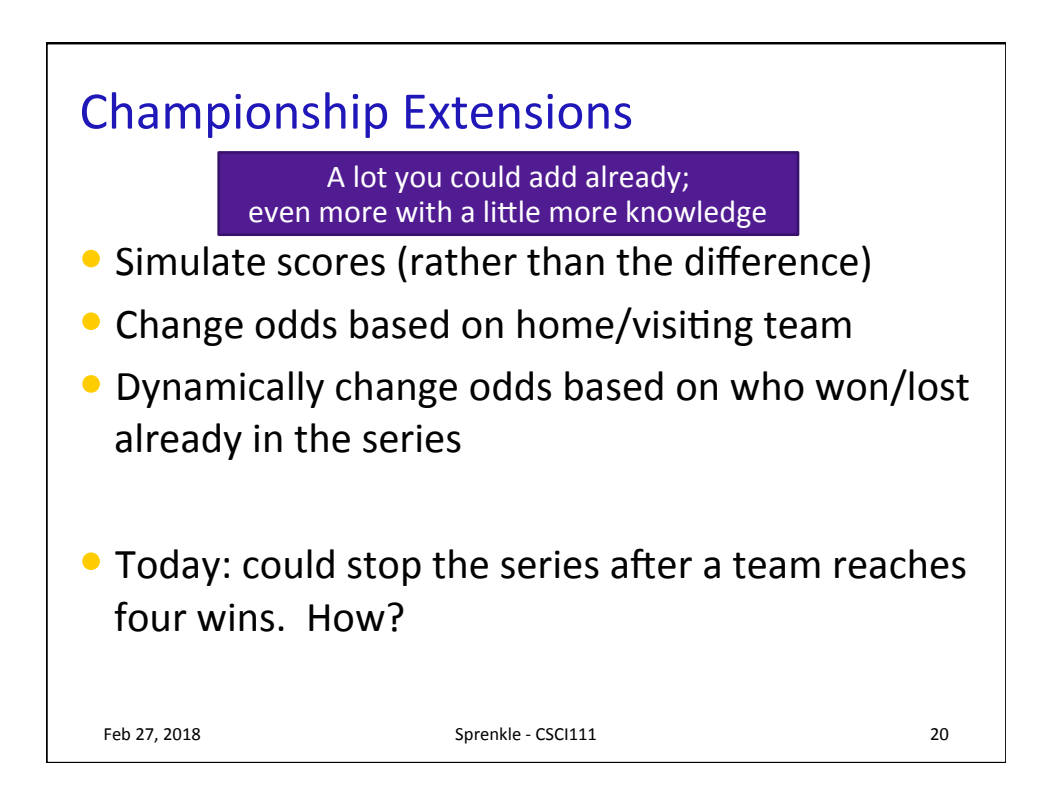

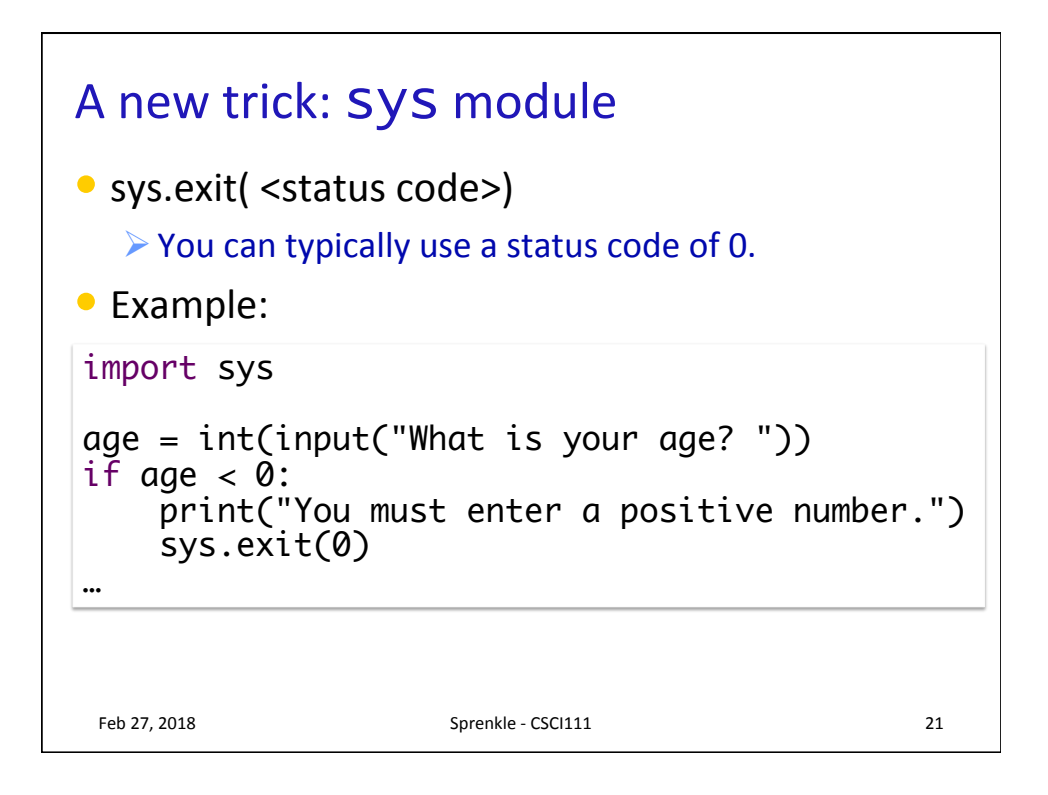

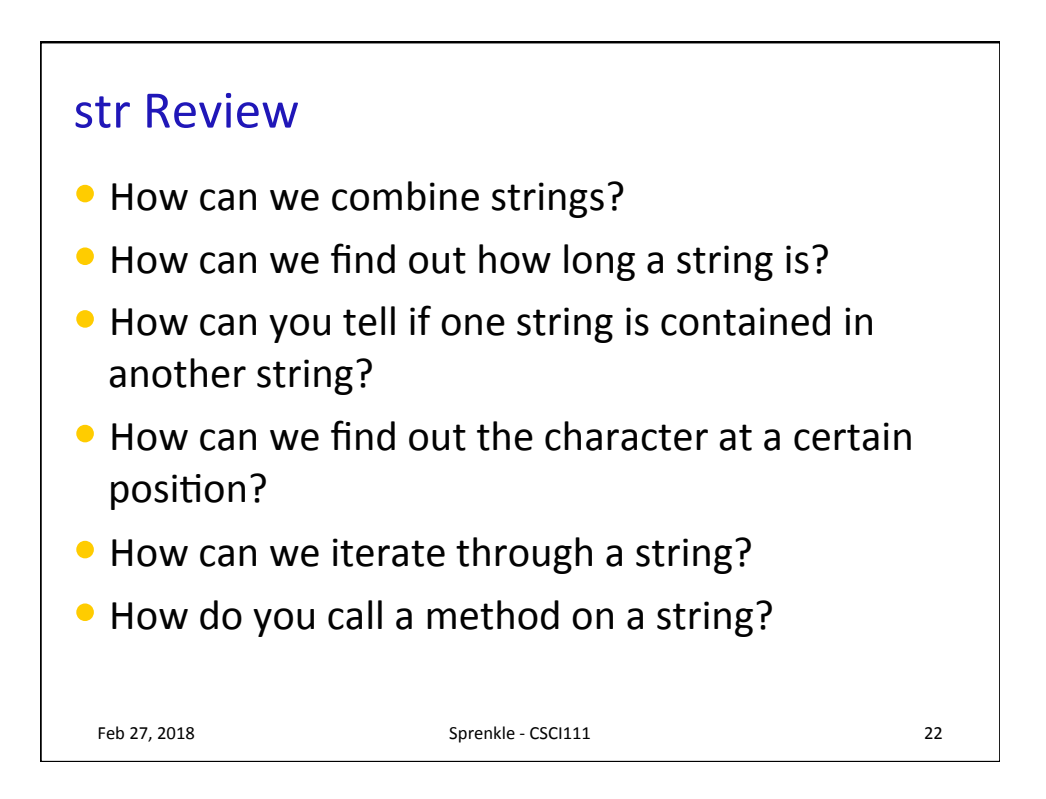

## Lab 6

- Advanced conditions
- Indefinite Loops
- Text-based problems

Feb 27, 2018 **Sprenkle** - CSCI111 **23**